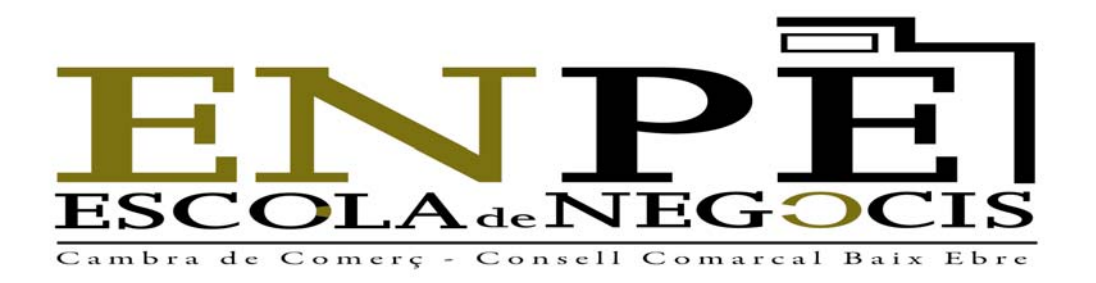

# **CURS: EXCEL-ACCESS PERFECCIONAMENT**

#### **Organitza: ENPE – Escola de Negocis per Empresaris. (Consell Comarcal del Baix Ebre – Cambra de Comerç de Tortosa ) Col·labora: Telecentre Baix Ebre. Xarxa Punt Tic**

Hores: 20 Data: 6,13,20 i 27 de novembre de 2009 Horari: De 9 a 14 Lloc: Consell Comarcal del Baix Ebre. C/ Barcelona 152, Tortosa. Preu inscripció: 125 euros Web: www.baixebre.cat. www.cambratortosa.cat. Full d'inscripció: http://www.baixebre.cat/enpe/docs/Inscripcio\_cursos\_2009.doc Correu electrònic: enpe@baixebre.cat Tel: 977445308. Fax 977445397 Persona contacte: Josep A. Miralles Guerrero

# **Curs: Excel - Access Perfeccionament**

L'ús més freqüent de Microsoft Excel és l'aplicació de fórmules i la construcció de gràfics per a gestionar dades numèriques i estadístiques amb més facilitat.

També permet treballar amb dades textuals, generar taules comparatives, conceptuals i dinàmiques sobre qualsevol tipus d'informació. Es poden fer macros i filtres depenent de les dades que es vulguin obtenir.

El programa Microsoft Access normalment s'utilitza per a crear bases de dades i permet recollir de manera estructurada i organitzada tota la informació que es necessita perquè es pugui consultar fàcilment. Permet organitzar la informació tant numèrica com textual o combinar tots dos tipus de dades, aplicant filtres, creant consultes avançades i formularis.

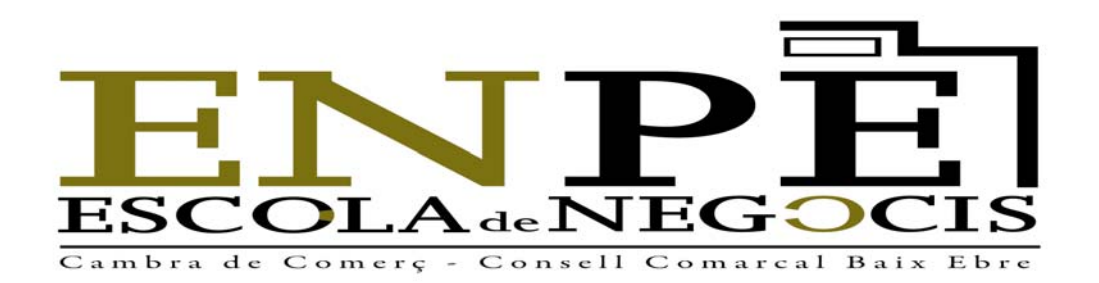

A més, permet crear gràfics independents i dependents en els formularis i informes per tal de tractar la informació i presentar-la de la millor manera possible, aprofitant tots els recursos disponibles en el programa.

## **Destinataris**

Aquest taller va dirigit a petites i mitjanes empreses, autònoms, comerç i personal que vulgui conèixer característiques avançades d'Excel i Access per a millorar la productivitat de la seva feina diària.

#### **Requisits dels assistents**

És necessari que els alumnes tinguin uns coneixements bàsics del treball amb Excel i Access ja que és un curs de perfeccionament de nivell intermig-alt.

També es recomanable tenir uns coneixements d'informàtica d'usuari (ús de l'ordinador, navegació per Internet, correu electrònic, sistema operatiu Windows XP, etc).

# **Objectius**

L'objectiu de la primera part del curs és aprendre a treballar amb el programa Microsoft Excel, per tal agilitar i sistematitzar el treball amb dades numèriques. Per tant, veurem com:

- Gestionar sèries de dades, sistematitzant la informació i aplicant els diferents tipus d'estil i format.
- Treballar amb plantilles i crear taules dinàmiques.
- Utilitzar les macros per a automatitzar els processos de treball.
- Importar i exportar dades des de l'Excel a altres aplicacions, i relacionar-les amb el llenguatge HTML

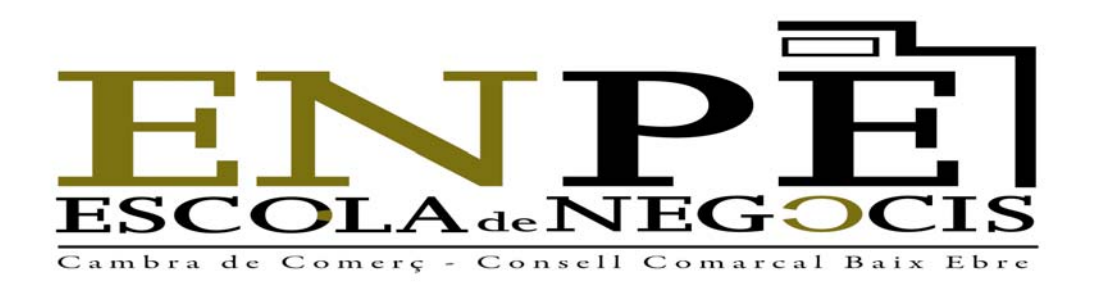

L'objectiu de la segona part del curs és conèixer les possibilitats que ofereix el programa Microsoft Access per tal d'organitzar i tractar la informació, i aprendre a utilitzar l'eina de manera pràctica. Per tant, veurem com:

- Personalitzar els camps d'una taula mitjançant les opcions avançades.
- Treballar amb consultes avançades, combinacions, consultes de paràmetre i d'acció.
- Crear formularis i subformularis per a introduir i consultar dades.
- Agrupar i ordenar dades en els informes per a accedir al seu disseny, i crear etiquetes per a Word.
- Crear gràfics independents i dependents en formularis i informes.
- Conèixer el funcionament de les macros i les possibilitats d'Access i del Web.

# **Continguts**

#### **Mòdul 1 Excel**

- 1. Personalització de la barra d'eines i el format en els fulls de càlcul
- 2. Treball amb llibres i fulls de càlcul
- 3. Les sèries de dades
- 4. Les llistes o bases de dades en Excel
- 5. Treball amb plantilles d'Excel
- 6. L'optimització en Excel: cerca d'objectiu i escenaris
- 7. Les taules dinàmiques
- 8. Les macros en Excel
- 9. La compartició de dades en Excel
- 10. Relació d'Excel i Internet

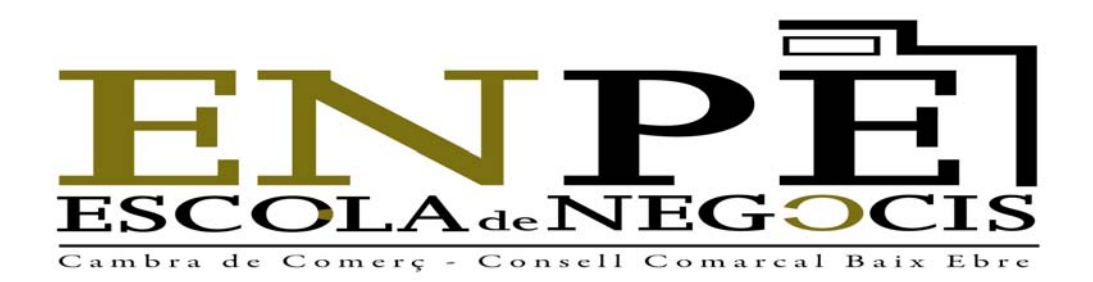

#### **Mòdul 2 Access**

- 1. La base de dades d'exemple
- 2. Definició i personalització dels camps a la base de dades
- 3. Tipus de relacions
- 4. Consultes avançades
- 5. Ús avançat del formulari
- 6. Gràfics
- 7. Informes
- 8. Altres eines d'Access

# **Metodologia**

El taller es desenvoluparà en l'aula d'informàtica amb un ordinador i connexió a Internet per participant. El curs serà de caràcter pràctic amb la realització d'exemples per part del professor i d'activitats pràctiques guiades per a que els alumnes puguin treballar els conceptes presentats.

# **Certificat d'aprofitament**

La certificació d'aprofitament del taller es farà tenint en compte el seguiment i la participació general a les diferents activitats.

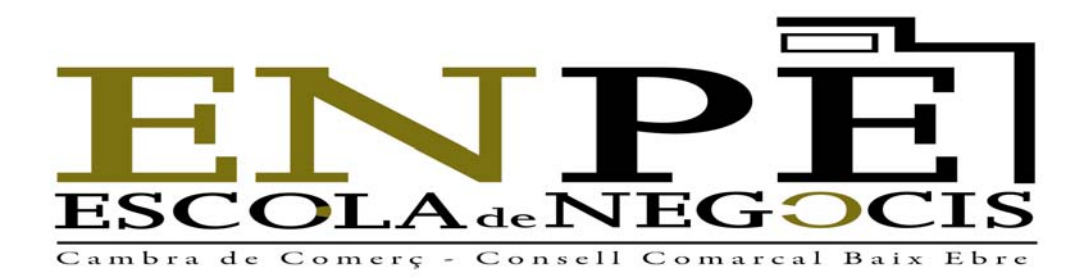

# **Professor**

Carlos Garcia Bueno

Responsable del Telecentre Baix Ebre del Consell Comarcal del Baix Ebre.

# **Col·labora**

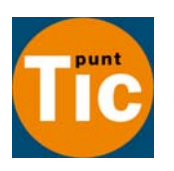

**Xarxa Punt TIC**

**(D)** Generalitat<br>
de Catalunya<br>
Departament<br>
de Governació<br>
i Administracions<br>
Públiques<br> **Secretaria<br>
de Telecomunicacions<br>
i Societat<br>
de la Informació**